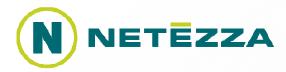

# In-Database Analytics with R

Michele Chambers – Advanced Analytics Product Management, Director Brian Hess – Advanced Analytics, Director & Principal Mathematician

### **Agenda**

- What are in-database analytics?
- How does in-database analytics processing help you?
- Can in-database analytics be used for data mining as well as scoring?
- How can you take advantage of a massively parallel architecture to speed up embarrassingly parallel algorithms as well as heroic computations?

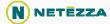

## **Advanced Analytics – the Traditional Way**

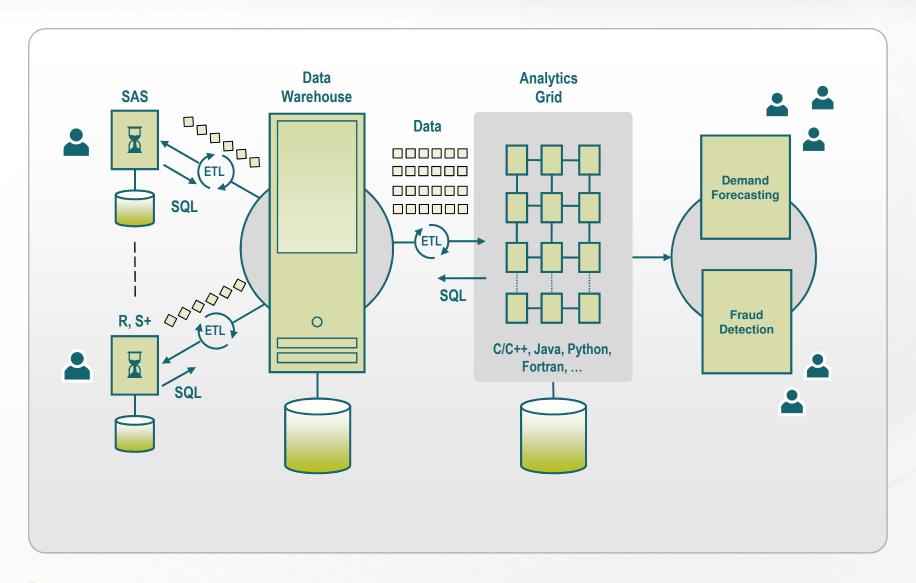

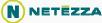

### What are in-database analytics?

Embedding of analytics inside the database so that the computation processing occurs as close to the data as possible

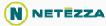

### What's the Big Deal with In-Database Analytics?

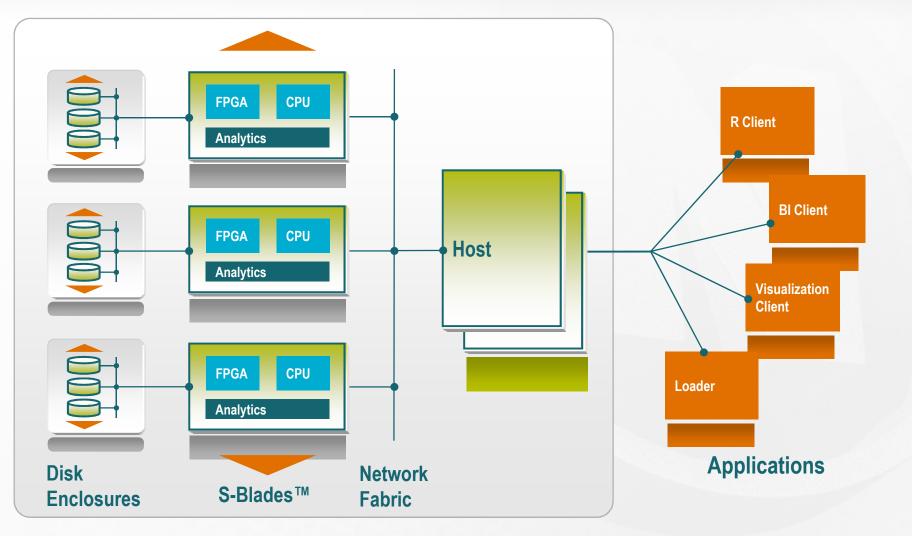

**Netezza Appliance** 

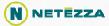

### Moving Compute Next to Data As Data Streams By

#### **Task Parallelism**

- Model Simulation / Experimentation
  - Concurrent simulation on different data
  - > 100's different models running against 1M's rows

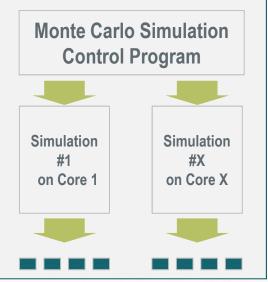

### **Data Parallelism** Scoring / Predicting > Concurrent calculation of a prediction or score on large quantities of data **Scoring Model Control Program** Score Score calculation calculation on Core X on Core 1

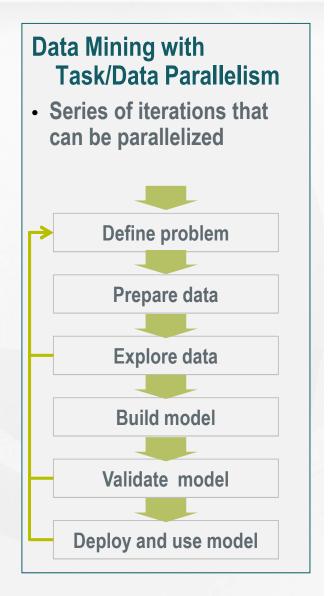

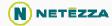

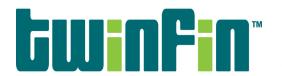

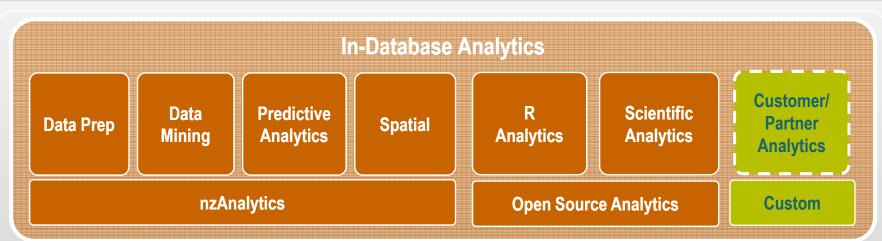

### **Parallel Analytic Engines**

nzMatrix

nzEngine for Hadoop

nzEngine for R

#### **Software Development Kit**

nzAdaptors for C, C++, Java, Python, Fortran

nzPlug-in for Eclipse nzPackage for R GUI

### **Streaming Accelerator**

#### Netezza AMPP™ Platform

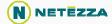

### What does In-Database Analytics Deliver?

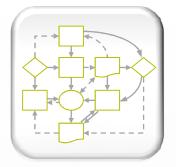

**Efficient** process

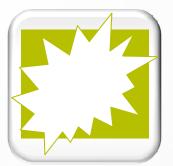

Unlimited analytic complexity

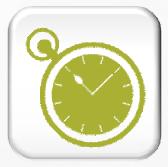

Faster turnarounds

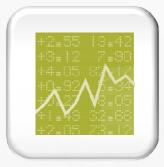

Ability to react to market

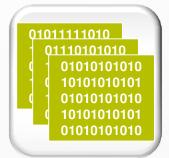

Ability to experiment

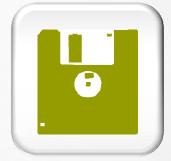

Unlimited/ current data

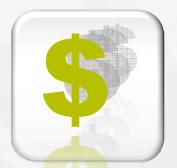

Reduce expenses

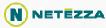

### So, What Should I Look For in a Database?

## In-database analytics checklist

- 1. Data streaming
- 2. Flexible, easy-to-use in-database mechanisms
- 3. Easy, fast, extensible development environment
- 4. Wide availability of tools including open source tools
- 5. Industry accepted standards/tools
- 6. Easy to manage and maintain

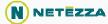

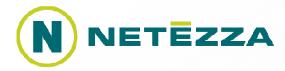

# Thank you

Michele Chambers <u>mchambers@netezza.com</u> 508.382.8264 Brian Hess <u>bhess@netezza.com</u> 508.382.8471